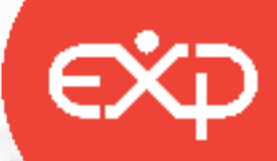

# Preview pages Free complete book at www.theexpgroup.com

# **The ExP Group** ACCA PM ExPress

Performance Management

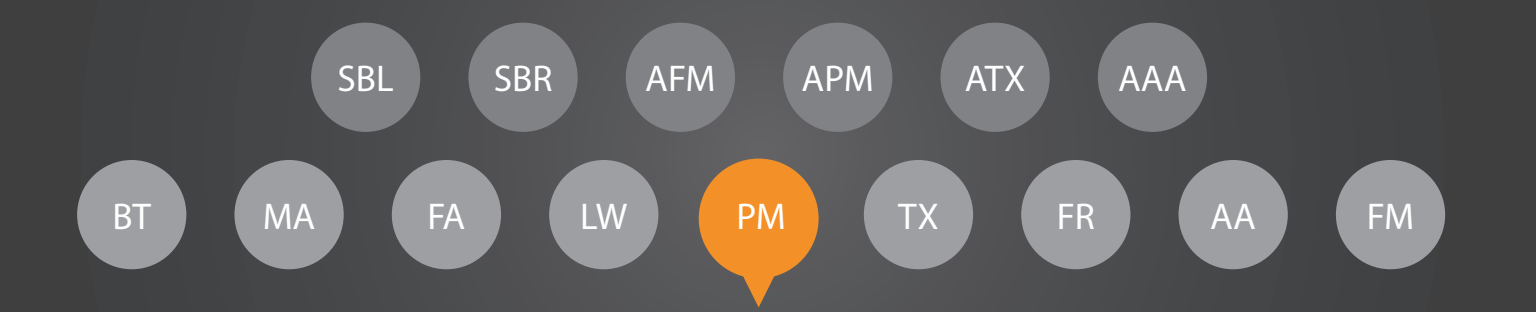

Valid for September 2020, December 2020, March 2021 and June 2021 exam sittings

Disclaimer: © 2020 The ExP Group. Individuals may reproduce this material if it is for their own private study use only. Written permission needs to be obtained .<br>In advance if you are planning on using them on a training course you're delivering. Reproduction by any means for any other purpose is prohibited. These .<br>materials are for educational purposes only and so are necessarily simplified and summarised. Always obtain expert advice on any specific issue. Refer to our .<br>full terms and conditions of use. No liability for damage arising from use of these notes will be accepted by the ExP Group.

## 5. Performance Measurement & Control www.theexpgroup.com

1. Specialist Cost  $\sqrt{4}$  management  $\sqrt{4}$  coording Techniques  $4$ 2. Decision Making Techniques **6** 6

3. Budgeting and the set of the set of the set of the set of the set of the set of the set of the set of the s  $\left\{ \begin{array}{ccc} \end{array} \right.$  Standard Costing and Variance Analysis ( $\begin{array}{ccc} \end{array}$  ) (a) (a) (a)  $\left\{ \begin{array}{ccc} \end{array} \right\}$ 

**Expansion of the Second Second Second Second Second Second Second Second Second Second Second Second Second Second S** 

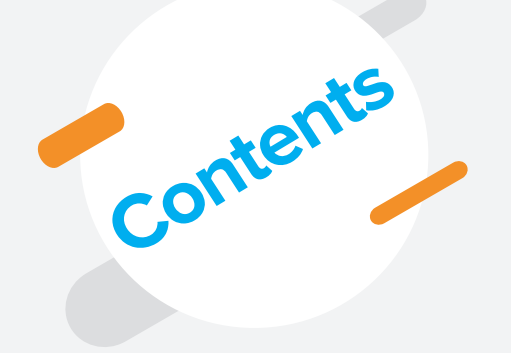

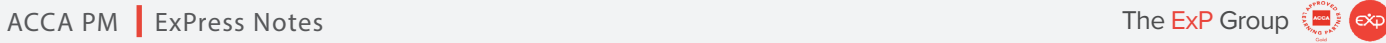

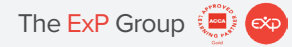

Page

Page 2

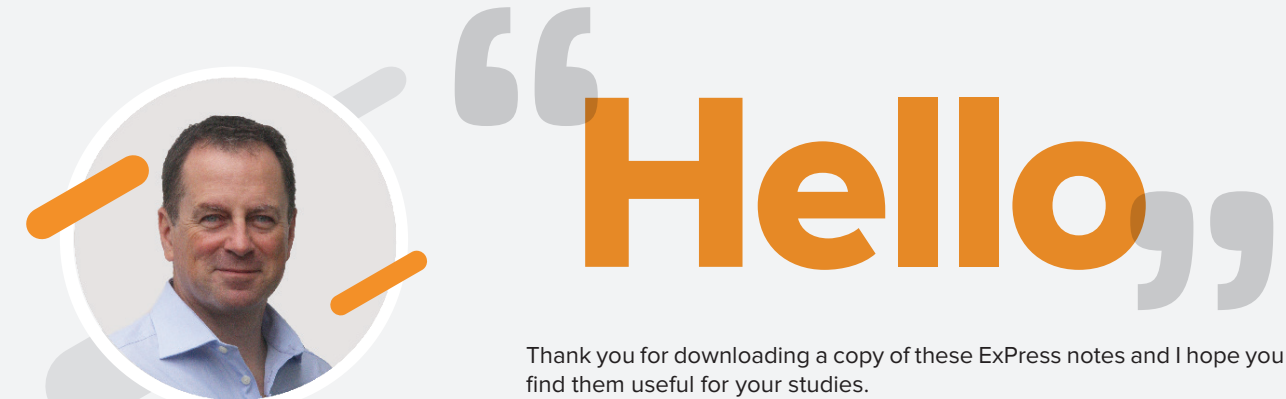

Steve Crossman CEO The ExP Group

We provide these ExPress notes free of charge to individual students

as part of our CSR initiatives. The notes are designed to help students assimilate and understand the most important areas for the exam as quickly as possible. A word of warning though in that they have not been designed to cover

#### in the syllabus so you should only use these notes for either<br>If of the key these for the syllabus of as part and the key areas before you start when studies or as part **Previex** Importantly though, we want you to be successful in your exams so good luck with your studies and please do let us know how you get on.  $\blacksquare$  best, Steve

# www.theexpgroup.com

## About The **ExP** Group

We were born with one passion, with one aim, with one desire. To use technology the way it should be used. To use technology to open up education, and in particular financial education, to whoever needs it regardless of their income, wealth, race, sex, religion or location.

We wanted to use technology to empower individuals to develop themselves through financial expertise, organisations to improve their performance through enhanced human capital and ultimately communities and families to benefit as a result.

We're on target and since our birth we have had the privilege of working with and learning from inspirational individuals and organisations from all 4 corners of the world in countries as varied as the UK in the north, Singapore in the east, South Africa in the south and the Cayman Islands in the west.

We're only part way through our journey but we're doing better than we expected. The best is yet to come though,

Education + Technology = Ethical Empowerment.

Thank you for being part of our story.

**Disclaimer : © 2020 The ExP Group. Individuals may reproduce this material if it is for their own private study use only. Written permission needs to be obtained in advance if you are planning on using them on a training course you're delivering. Reproduction by any means for any other purpose is prohibited. These materials are for educational purposes only and so are necessarily simplified and summarised. Always obtain expert advice on any specific issue. Refer to our full terms and conditions of use. No liability for damage arising from use of these notes will be accepted by the ExP Group.** 

## **Specialist Cost & Management Accounting Techniques**

#### **Key Knowledge – Activity Based Costing (ABC)**

ABC is a method that seeks to group of the activities of the activities giving those costs. The activities giving tips for the activities costs. The activities giving rise to the cost are cost are called to a cost drivers are cost drivers), it becomes possible to charge costs to the agents under king those

# **Free complete book at**

A factory clinic with total annual costs of \$500,000 serves two Workshops A and B. Workshop A has 200 employees and Workshop B has 300 employees. **ALD.COM** 

> Workshop A: (200/500) x 500,000 = 200,000 Workshop B: (300/500) x 500,000 = 300,000 500,000

An ABC approach might look at the number of visits to the clinic by the employees of A and B.

Workshop A: 150 visits p.a. Workshop B: 70 visits p.a.

In this case, the apportionment could be:

Workshop A: (150/220) x 500,000 = 340,909 Workshop B: (70/220) x 500,000 = 159,091 500,000

The different levels of usage may reflect different degrees of occupational hazard present in the two workshops.

Disclaimer: © 2020 The ExP Group. Individuals may reproduce this material if it is for their own private study use only. Written permission needs to be obtained<br>In advance if you are planning on using them on a training co materials are for educational purposes only and so are necessarily simplified and summarised. Always obtain expert advice on any specific issue. Refer to our **Page 4**<br>Full terms and conditions of use. No liability for dama

ABC advantages: provides a more precise way to determine costs per unit of output, especially since not all overhead costs are driven by production volumes.

Budgetary planning, pricing decisions and managing performance are all facilitated by ABC.

ABC disadvantages: it can be complex and costly to implement. It is not a "plug-in-and-go" system! It is therefore imperative that management carefully weigh the costs against the (expected) benefits from ABC before deciding to implement it.

#### **Key Knowledge – Target Costing**

This is a market-oriented approach to costing that starts by identifying the likely price that a product can fetch in the market, deducts the profit that the product is expected to earn, and arrives at the maximum (target) cost of manufacturing the product.

Such a method usually requires successive iterations in order to close a "cost gap", i.e. where the costs are above the target ed experiment and product reserves are alternative materials and processes are examined in order to a chieve the desired level of costs.

#### **Kete book at** A product normally "lives" beyond one ad ounting period and the costs connected to its

development/design, launch and maintenance fall unevenly across time periods. This method takes a

## **heexp Key Knowledge – Throughput Accounting**

This method is consistent with a JIT environment and focuses on the bottlenecks in a production process; by eliminating these bottlenecks, it raises the amount of output that can flow through the process (assuming there is demand for the output – the idea is not to produce for inventory!).

The throughput accounting approach itself considers all costs (including direct labour) as fixed and treats only direct materials as being variable in the short term. Throughput means revenue less material costs.

The throughput accounting ratio is calculated as:  $\frac{Return\ per\ factory\ hour}{1}$ Cost per factory hour

Where:

Return per factory hour  $=$   $\frac{Throughput}{Time\ on\ bottleneck\ process\ per\ unit}$ 

Cost per factory hour  $=$   $\frac{Total\,factors\,costs}{Total\,bottleneck\,resource\,time\,available}$ 

Disclaimer: © 2020 The ExP Group. Individuals may reproduce this material if it is for their own private study use only. Written permission needs to be obtained<br>In advance if you are planning on using them on a training co materials are for educational purposes only and so are necessarily simplified and summarised. Always obtain expert advice on any specific issue. Refer to our **Page 5**<br>Full terms and conditions of use. No liability for dama

# **Decision Making Techniques**

#### **The Big Picture**

One of management's responsibilities involves making decisions affecting the firm in the short-run based on relevant costs.

#### eview page: What is rele

A relevant cost is a cash cost which is uniquely incurred (or avoided) as a consequence of taking a

#### decision; cash, because it is the main determinant of value (unlike a counting profit); and unique in the sense that is not common to the alternative choices that are under consideration. **Example** A COMPANY SAMP TO determine whether to continue to transport its products by truck or to switch to

the railroad discovers that insurance costs are identical in both choices; in that case, insurance costs are not relevant to the decision.

If, however, there is a difference in the two insurance costs, then one can speak of the difference between the two choices as being "incremental"; this difference (referred to in some places as the "differential") is relevant to the decision under consideration.

Future

Relevant costs refer to the future, i.e. they can be influenced prospectively by choice. It follows that:

Sunk costs are not relevant: They have already taken place and cannot be reversed.

Committed costs, if they cannot be avoided, are likewise not relevant, even if the timing of their occurrence is in the future. Their "unavoidability" has already been established in the past (making them effectively the equivalent of sunk costs).

In keeping with the above logic, relevant costs therefore involve cash, are incremental and relate to the future.

Disclaimer: © 2020 The ExP Group. Individuals may reproduce this material if it is for their own private study use only. Written permission needs to be obtained<br>In advance if you are planning on using them on a training co materials are for educational purposes only and so are necessarily simplified and summarised. Always obtain expert advice on any specific issue. Refer to our purpose is promined. These materials are for educational purpose Relevant costs need to be identified with care, as they may include opportunity costs.

#### **Example**

A company considers building a storage facility on the site of a parking lot. If the parking lot had been generating parking fees that will now be lost, then this foregone revenue is an opportunity cost.

#### **Key Knowledge – Break Even Analysis**

Cost-Volume-Profit (CVP) Analysis

The breakeven formula

Total Costs = Fixed Costs + Unit Variable Cost x Number of Units

Total Revenue = Sales Price x Number of Units

#### If To **Pareview pages** FC = Fixed Costs,  $\sqrt{U}$  it Variable  $\sqrt{U}$  $X =$  Number of Units, M. Total Re<mark>t</mark>heexpgroup.com Wing Plue

 $C = SP - V =$  Unit Contribution and

CM%= C/SP = Contribution Margin,

Then the *break-even point* (the output level at which TR=TC) is:

- In units sold:  $X = FC/C$
- In dollar sales:  $TR = FC/CM\%$

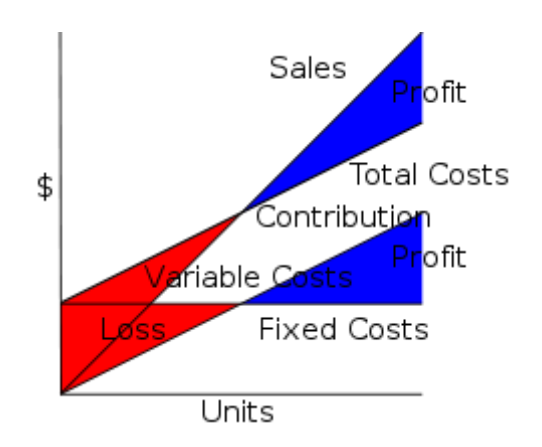

Disclaimer: © 2020 The ExP Group. Individuals may reproduce this material if it is for their own private study use only. Written permission needs to be obtained<br>In advance if you are planning on using them on a training co materials are for educational purposes only and so are necessarily simplified and summarised. Always obtain expert advice on any specific issue. Refer to our **Page 7**<br>Full terms and conditions of use. No liability for dama

- Safety Margin = Budgeted Sales Break-even point (units/dollars)
- C is an important indicator, as it shows the contribution of each unit sold towards covering fixed costs. Therefore, in the short run, the firm may prefer to produce/sell below break-even in order to recover some of its fixed costs.

Relevant costs, incremental analysis and linear programming

- Relevant costs are costs expected to vary with the action taken
	- o Past (sunk) costs are irrelevant
	- $\circ$  Fixed costs are irrelevant if there is idle capacity
	- o Variable (marginal) costs are relevant
	- o Opportunity costs (foregone benefits) are relevant
- Incremental analysis uses relevant costs in order to quantify the short-term effects of business decisions taken.

Applying incremental analysis in business decision-making

- Accept or reject a special order
	- Accept if selling price exceeds variable production cost and there is spare capacity
- Make  $(i)$  sourcing) or buy (ut-sourcing)  $\epsilon$  Outsource reast fficient activities if full and  $\epsilon$  of  $\epsilon$  and  $\epsilon$
- Capital budgeting

#### $\circ$  Invest if marginal cost of investing is below marginal cost of not investing (marginal

#### bene for progresse • Disk westment

 $\circ$  Divest if (marginal revenud generated + cost of resulting idle capacity + severance payments  $\pm$  restoration costs) fall below marginal cost of production + salvage value of

#### assets. **WW leexpgroup.com**

#### **Key Knowledge – Limited Factor Decisions**

Determining optimal mix of products where there is one limiting factor

- 1. Calculate contribution per unit generated by each product.
- 2. Identify the number of units (kg/litres) of the limited factor used by each product.
- 3. (1)  $\div$  (2)  $\Rightarrow$  contribution per unit of limited factor generated by each product.
- 4. Produce product with highest contribution per unit of limited factor first, up to maximum demand, then produce product with second highest, etc. until all the limited factor is used up.

Determining optimal mix of products where there is more than one limiting factor

Use linear programming:

1. Define variables (Let  $X =$  output of product 1,  $Y =$  output of product 2)

2. Define objective function: (This expresses total contribution).  $Y = mX + nY$  (where  $m =$  contribution per unit for X and  $n =$  contribution per unit for Y).

3. Define constraints: Shows maximum use of each limited resource – (e.g. 3X + 4Y ≤ 4,000 would be a constraint where each unit of X uses 3 units of the resource and each unit of Y used 4 units of the resource, and the resource is limited to 4,000 units per period).

4. Draw diagrams of all the constraints and plot the objective function for one value of contribution. Point of maximum contribution is where a line parallel to the contribution line is within the feasible region bounded by all the constraints, e.g. here the point of maximum contribution will be one of the corner points, A, B, C or D.

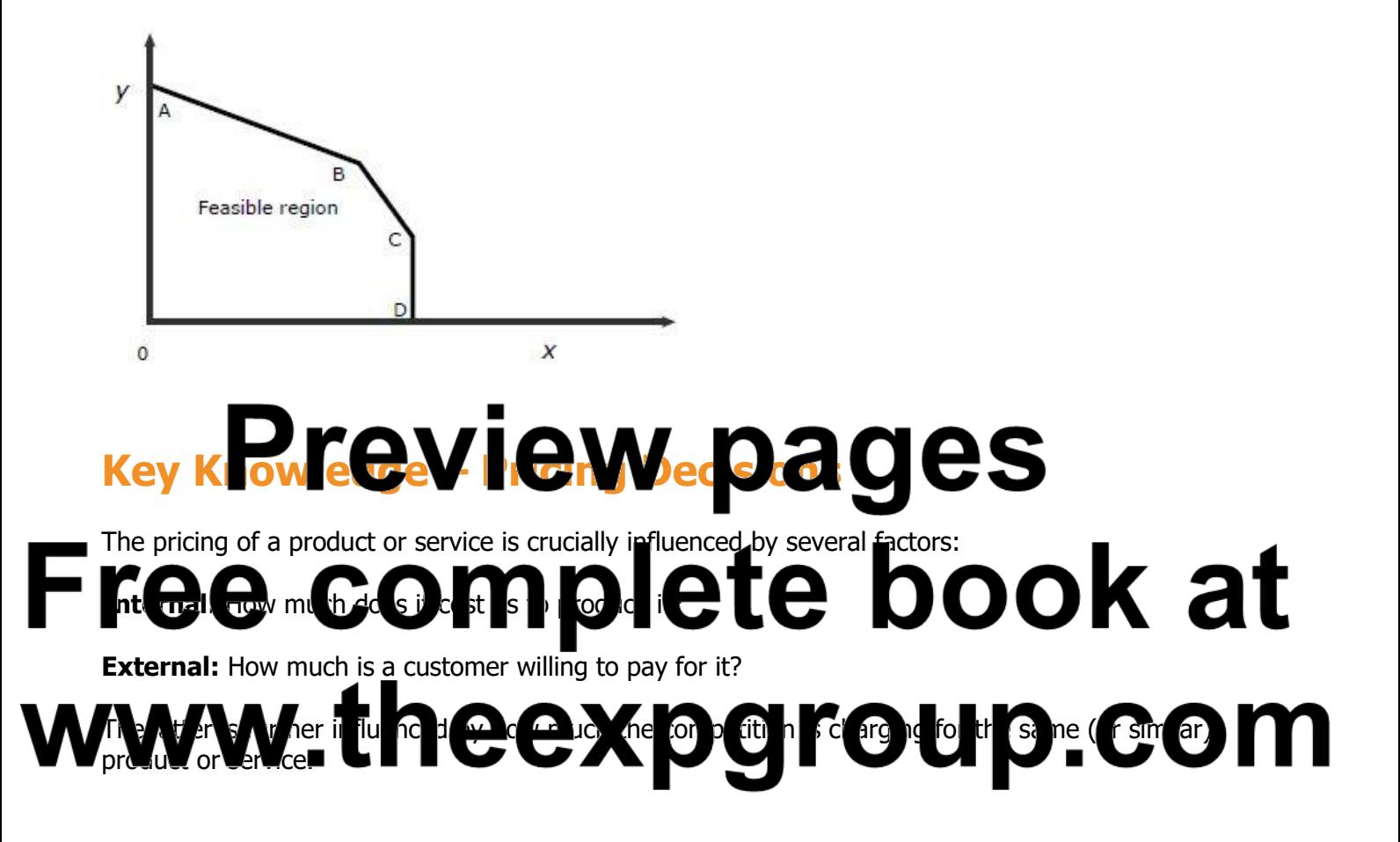

#### **Key Knowledge – The Price Elasticity of Demand**

This measures the sensitivity of (customer) demand to a change in prices. There is usually an inverse relationship: when price goes up, demand goes down (and vice versa).

 $PED = % change in demand$ % change in price

#### **Example**

A cinema increases its ticket prices from \$4 to \$6; as a result, the number of cinema goers drops from 2,000 to 1,500.

The PED =  $(500/2000)$  = 25% = 0.5 (Note: Ignore + or – signs; take the absolute value)  $(2/4)$  50%

Disclaimer: © 2020 The ExP Group. Individuals may reproduce this material if it is for their own private study use only. Written permission needs to be obtained<br>In advance if you are planning on using them on a training co materials are for educational purposes only and so are necessarily simplified and summarised. Always obtain expert advice on any specific issue. Refer to our **Page 9** Full terms and conditions of use. No liability for dama